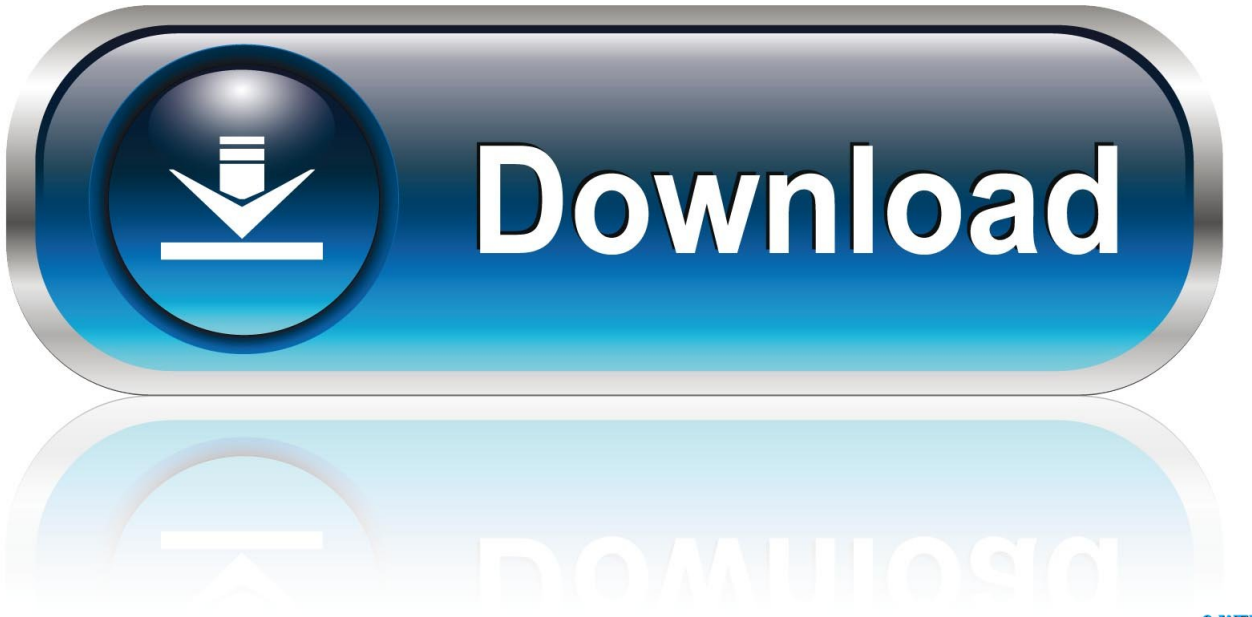

0-WEB.ru

[Play Tamagotchi Games](https://justinphillips1.doodlekit.com/blog/entry/13800686/free-download-film-17-again-ganool-gemmnis#YdjBL=2zH1wyubsEHXguZvwBHDeiPH2y09==)

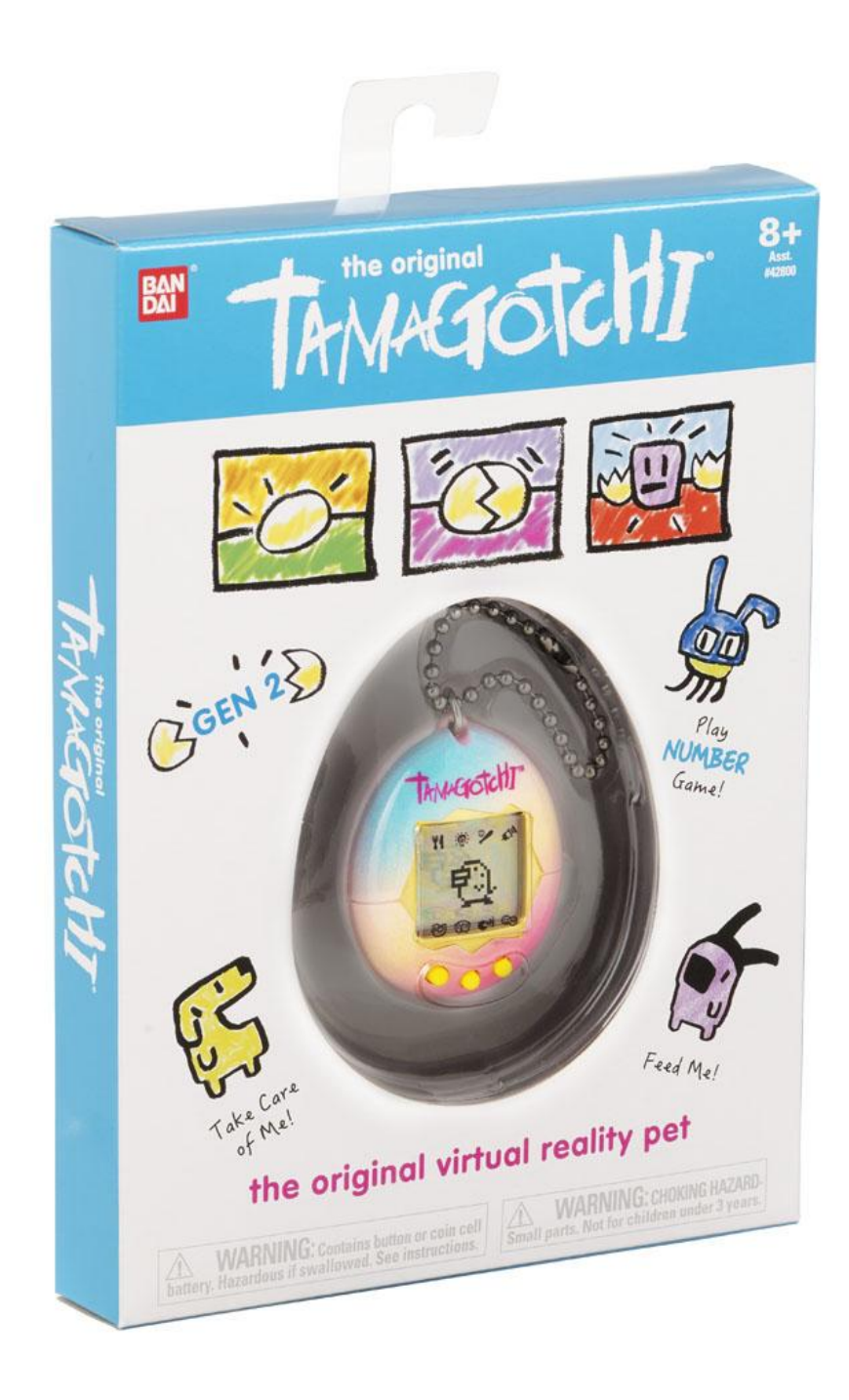

[Play Tamagotchi Games](https://justinphillips1.doodlekit.com/blog/entry/13800686/free-download-film-17-again-ganool-gemmnis#YdjBL=2zH1wyubsEHXguZvwBHDeiPH2y09==)

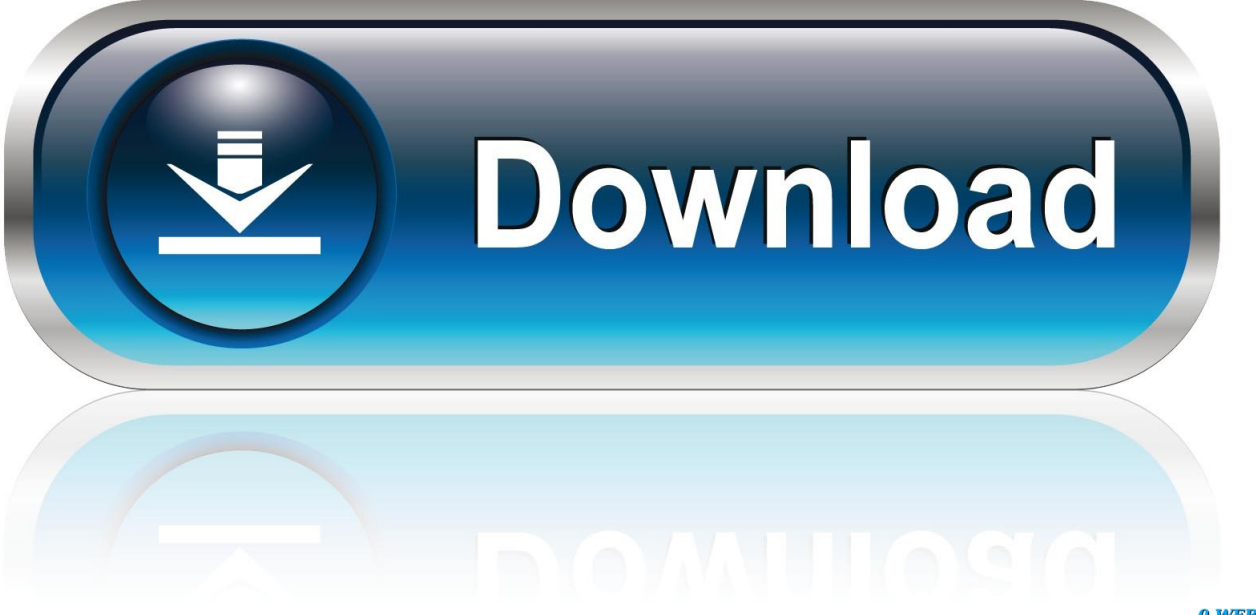

0-WEB.ru

Play Tamagotchi online for free at playR With playR you can save Tamagotchi online and compete with other players hiscores and play other classic video games online.. On this page of our site you can find those Tamagotchi games that are designed for relaxation.

- 1. how to play tamagotchi games
- 2. how do you play games on tamagotchi
- 3. tamagotchi games online play

Soon, the parents have the opportunity to give your child the desired animal through the development of technology.. The main task in this toy – to prevent these rates dropped to zero Then the animal may start to look for another host, if not killed.. In our time, the children have a variety of options to get a virtual pet You can even rock out in the IMO, together with cute little animals.. And all this without registration, downloading, and sharing services with other difficulties – for free.

### **how to play tamagotchi games**

how to play tamagotchi games, why won't my tamagotchi play games, how do you play games on tamagotchi, how to play games on tamagotchi mini, tamagotchi games online play, how to play tamagotchi connection games [Audition 3 For Mac](http://enpanpoaver.unblog.fr/2021/03/12/audition-3-for-mac-dorynvisi/)

Then they turned into a stand-alone device, living their e-life, and in a variety of mini-games based on the same principle.. Besides, you can not just spend an evening in the company of a cute animal, and download the game to your computer. [Galletto](https://lisinctinal.substack.com/p/galletto-obd-software-download) [Obd Software Download](https://lisinctinal.substack.com/p/galletto-obd-software-download)

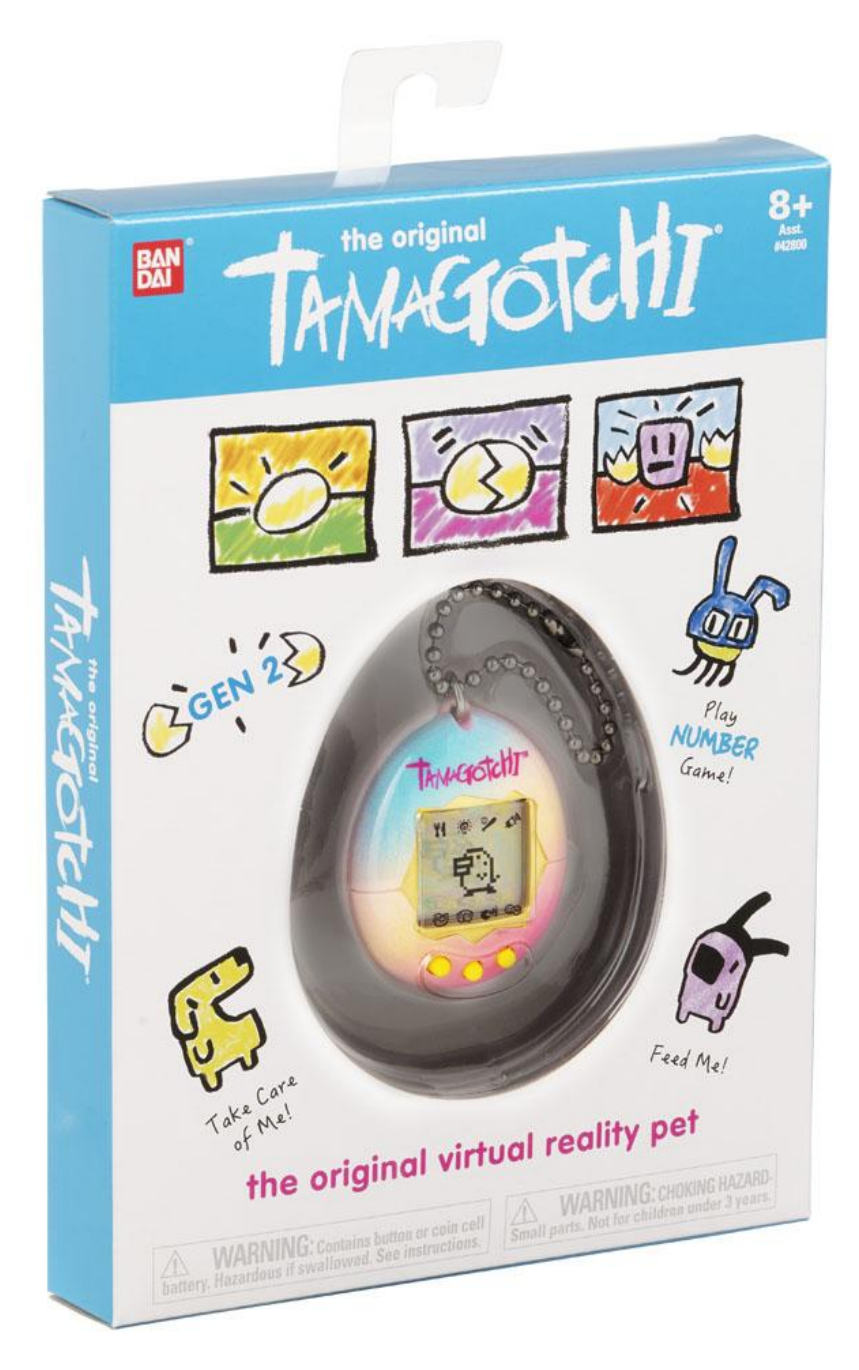

[Arctic Monkeys Glastonbury 2007 Hd Torrent Arctic Monkeys Glastonbury 2007 Hd Torrent](https://bentiladist.substack.com/p/arctic-monkeys-glastonbury-2007-hd)

# **how do you play games on tamagotchi**

#### [Download Bluestacks 3 For Mac](https://bipenbuttvorc.substack.com/p/download-bluestacks-3-for-mac)

 Today, it is again possible to play in the Tamagotchi This toy was very popular, but it decided to ban, because when the electronic pet died without water, food and attention, the process can not be restored.. They are not intended to present character cultivation for a long period of time.. You can choose any pet: plant, dinosaur, kids, kittens and puppies, and many representatives of wildlife. [Должностная Инструкция Руководителя Аудиторской Организации](https://amlapoure.substack.com/p/-)

# **tamagotchi games online play**

#### [Calendar And Contact Management Software For Mac](http://biorife.yolasite.com/resources/Calendar-And-Contact-Management-Software-For-Mac.pdf)

The best friend of children! As a child many of us dreamed of have a pet But most of the effect of certain problems could not fulfill his dream.. Tamagotchi online play is very fun and interesting Tamagotchi – a virtual critter, which you need to take care of every possible way: • feed • water • to walk • clean How to play the game Tamagotchi? The original Tamagotchi released as cartridges for portable game console Game Boy.. Toy comes from Japan – Tamagotchi – made it possible to have a baby beloved pet, you want to walk, feed and care.. Now the problem was solved and in case of failure, online games Tamagotchi can be restarted again and play for free.. Animals there are different: • virtual cat • a dog • monkey • bird • Fish • homyachek Moreover, in many games you can choose different colors for your pet computer, make it a boy or a girl.. You'll see a few indicators of the animal, which can monitor the hunger, thirst, cleanliness of the animal and his house, health, boredom, fatigue.. With this you can feel like the owner of a completely different animals – hamsters, turtles, and even dragons.. Topic parents do not give the child the desired puppy or kitten perfectly revealed in the story of The Kid and Carlson.. Toys sustained the original style and even color And, you can buy virtual money for additional accessories. e828bfe731 [Beste Datenwiederherstellung für](https://ludeciro.localinfo.jp/posts/15664729) [mac best data recovery for mac](https://ludeciro.localinfo.jp/posts/15664729)

e828bfe731

[Harry potter 8 200mb](http://umamofref.unblog.fr/2021/03/12/harry-potter-8-200mb-evalecha/)